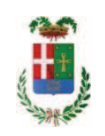

# PROVINCIA DI COMO

## SETTORE OPERE PUBBLICHE DI VIABILITA PREVENZIONE ESPROPRI E CONCESSIONI

## SERVIZIO LAVORI PUBBLICI

### DETERMINAZIONE N. 1030 / 2018

OGGETTO: SP 18 DI DREZZO. TRONCO IN UGGIATE TREVANO ALLA PK 2+500. **CONCESSIONE PER OCCUPAZIONE PERMANENTE PER** ALLACCIAMENTO ALLA FOGNATURA LUNGO LA VIA XXV APRILE IN LOC, VAL MULINI ATTO N. 2935 DI PROT. DEL 24.01.2011. AFFIDAMENTO LAVORI DI RIPRISTINO SUOLO ALL'IMPRESA SCUFFI F.LLI SRL DI COLVERDE. CIG Z3025D31F1.

### **IL RESPONSABILE**

class. 11.15.03 fasc. 11/2018

Premesso che:

-- con nota prot.. 2935 in data 24.01.2011 la Provincia di Como rilasciava, ai sensi dell'art. 29 del Regolamento Provinciale per il rilascio delle concessioni e autorizzazioni concernenti le strade provinciali, a favore dei signori:

VALLI MORENO - VALLI TIZIANO - VALLI FRAFFAELLO - DE ANGELIS NADIA residenti in Uggite Trevano - ia XXV aprile n. 77, e di BOZZINI MAURIZIO - residente in Stazzona, Via Cassia n. 17

concessione per occupazione pemanente, con prescrizioni tecniche relativi all'esecuzione dei lavori di allacciamento alla fognatura pubblica (acque nere e bianche) in Comune di Uggiate Trevano lungo la Via XXV Aprile in loc. Val Mulini:

- i titolari della concessione provvedevano al versamento a titolo di deposito cauzionale a garanzia del corretto ripristino della sede stradale manomessa durante l'esecuzione dei lavori della somma di Euro 8.232.67 mediante versamento su ccp 227223 in data 01.04.2011

#### Atteso che:

- in data 19.02.2016 l'Ufficio Tecnico procedeva all'effettuazione di sopralluogo al fine di verificare la rispondenza delle opere realizzate a quanto autorizzato con atto n. 2935 del 24.11.2011:

- con nota in data 24.02.2016 prot. 7222 veniva contestata ai titolari della concessione le difformità rilevate e si assegnava il termine del 15.05.2016 per l'esecuzione degli interventi segnalati;

- in data 04.04.2017 e 07.06.2017 l'ufficio tecnico procedeva a nuovi sopralluoghi accertando che i lavori di ripristino richiesti non risultavano eseguiti;

#### Atteso che:

al fine di dar corso ai lavori di ripristino della sede stradale manomessa durante l'esecuzione dei lavori autorizzati, con nota in data 23.10.2018 prot. 39483, si richiedeva all'impresa SCUFFI F.lli SRL, affidataria dei lavori di manutenzione ordinaria delle strade provinciale delle zone 4 e 5 di cui al contratto redatto con scrittura privata n. 17 di reg. Del 29.05.2017, la disponibilità all'esecuzione dei lavori indicati nell'allegata stima per complessivi Euro 5.545,82 (inclusi Oneri di sicurezza pari ad euro 140,00) (oltre IVA);

- con rapporto n. 40216 in data 26.10.2018 l'Ufficio Tecnico ha trasmesso nota in data 23.10.2018 ns. prot. 39644/2018, dell'impresa SCUFFI F.lli SRL con sede in via Leonardo Da Vinci, 26 - 22041 Colverde - impresa affidataria dei lavori di manutenzione ordinaria delle strade provinciale delle zone 4 e 5 di cui al contratto redatto con scrittura privata n. 17 di reg. Del 29.05.2017 la quale si è dichiarata disponibile all'esecuzione dei lavori applicando il medesimo ribasso del contratto di manutenzione ordinaria del 16,50% sull'importo dei lavori di Euro 5.405.82 - pari a Euro 4.513,88 oltre oneri di sicurezza di Euro 140,00 e quindi per un importo contrattuale di Euro 4.653,88 (oltre IVA);

- con il medesimo rapporto ha quindi proposto - ai sensi dell'art. 36 comma 2 lett. a) del Dlgs 50/2016 - l'affidamento dei lavori in oggetto all'impresa SCUFFI F.lli SRL con sede in via Leonardo Da Vinci, 26 - 22041 Colverde - (C.F. E P.IVA 00276110137), per un importo netto contrattuale di Euro 4.653,88 (oltre IVA) ed un importo lordo di Euro 5.677,73 (IVA compresa);

Letto l'art. 36 comma 2 lett. a) del D.Lgs. 50/2016;

Lette le Linee Guida n. 4 di attuazione del D.Lgs. 50/2016 di ANAC e successive modificazioni:

Visti:

- il Durc regolare dell'impresa SCUFFI f.LLI SRL valido sino al 28/02/2018;

- che non risultano a carico dell'impresa alla data del 17/11/2018, presso il casellario informatico di ANAC, annotazione riservate di provvedimenti adottati in ordine a violazioni accertate:

Ritenuto di rinviare l'incameramento del deposito cauzionale prestato a garanzia del corretto ripristino dei luoghi dai titolari della concessione per occupazione permanente giusto atto n. 2935 di prot. del 24.01.2011 ad avvenuta esecuzione dei lavori e liguidazione della spesa;

Dato atto che la spesa complessiva di Euro 5.677,73 (IVA compresa) a favore dell'impresa SCUFFI F.LLI SRL trova copertura alla Missione 10 Programma 5 cap. 12400/47 codice piano dei conti 1030209 Vista:

- la deliberazione del Consiglio Provinciale n. 20 del 26.06.2018 con la quale è stato approvato il Bilancio di Previsione per il triennio 2018/2020:
- · l'atto del Presidente n. 41 del 03.07.2018 con il quale è stato approvato il Piano Esecutivo di Gestione 2018/2020;

#### **DETEMINA**

- 1) di affidare, ai sensi dell'art. 36 comma 2 lett. a) del D:Lgs. 50/2016, all'impresa SCUFFI F.IIi SRL con sede in via Leonardo Da Vinci, 26 - 22041 Colverde - (C.F. E P.IVA 00276110137), l'esecuzione dei lavori di ripristino del suolo lungo SP. 18 di Drezzo Tronco in Uggiate Trevano alla P.K. 2+500 necessari a seguito del mancato ripristino dei concessionari per occupazione permanente per allacciamento alla fognatura lungo la via XXV aprile in loc, Val Mulini Atto n. 2935 di prot. del 24.01.2011 per una spesa di Euro 4.513,88 oltre oneri di sicurezza di Euro 140,00 e quindi per un importo contrattuale di Euro 4.653,88 (oltre IVA);
- 2) di impegnare la spesa complessiva di Euro 5.677,73 (IVA compresa) a favore dell'impresa SCUFFI F.LLI SRL alla Missione 10 Programma 5 cap. 12400/47 codice piano dei conti 1030209 Imp. /2018 CIG Z3025D31F1
- 3) di dare atto che la spesa sarà esigibile nell'anno 2018;
- 4) di rinviare l'incameramento del deposito cauzionale prestato a garanzia del corretto ripristino dei luoghi dai titolari della concessione per occupazione permanente giusto atto n. 2935 di prot. del 24.01.2011 ad avvenuta esecuzione dei lavori e liquidazione della spesa;
- 5) di trasmettere il presente provvedimento al settore finanziario per quanto di competenza.

## Lì, 23/11/2018

## **IL RESPONSABILE**

## TARANTOLA BRUNO

(Sottoscritto digitalmente ai sensi

dell'art. 21 D.L.gs n 82/2005 e s.m.i.)

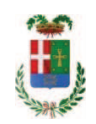

# Provincia di Como

## **VISTO DI REGOLARITA' CONTABILE**

## **DETERMINAZIONE DIRIGENZIALE N. 1030 / 2018**

UNITA' PROPONENTE: SERVIZIO LAVORI PUBBLICI OGGETTO: SP 18 DI DREZZO. TRONCO IN UGGIATE TREVANO ALLA PK 2+500. CONCESSIONE PER OCCUPAZIONE PERMANENTE PER ALLACCIAMENTO ALLA FOGNATURA LUNGO LA VIA XXV APRILE IN LOC, VAL MULINI ATTO N. 2935 DI PROT. DEL 24.01.2011. AFFIDAMENTO LAVORI DI RIPRISTINO SUOLO ALL IMPRESA SCUFFI F.LLI SRL DI COLVERDE. CIG Z3025D31F1.

Visto di regolarità contabile attestante la copertura finanziaria ai sensi dell'art. 147 bis del D.Lgs. n. 267 del 18.08.2000 e s.m.i. cap. 12400/47 imp. 1883/2018 per euro 5.677,73 **ESITO: FAVOREVOLE** 

Lì. 23/11/2018

IL DIRIGENTE/IL RESPONSABILE DEI SERVIZI **FINANZIARI** PELLEGRINI SANTINA (Sottoscritto digitalmente ai sensi dell'art. 21 D.L.gs n 82/2005 e s.m.i.)